## Datenblatt

## Glas -Trophäe

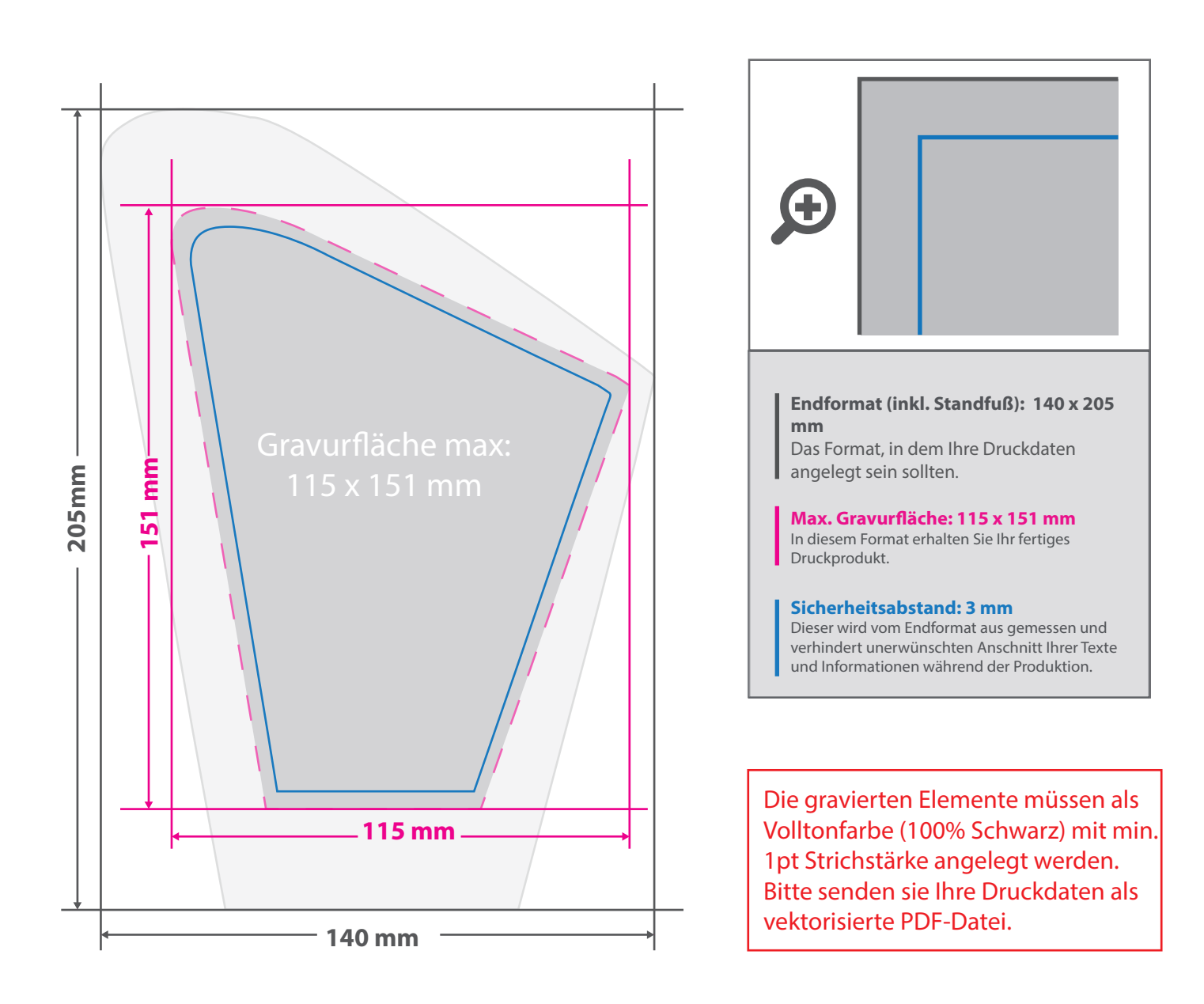

## 5 Tipps zur fehlerfreien Gestaltung Ihrer Druckdaten

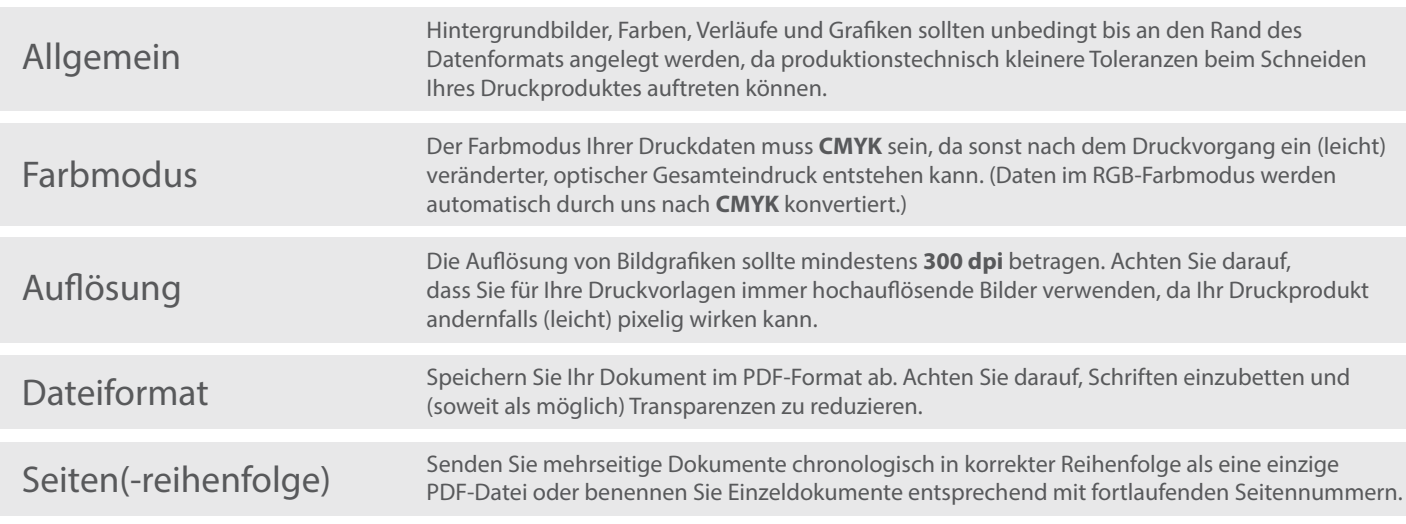